**AutoCAD Crack (LifeTime) Activation Code For Windows**

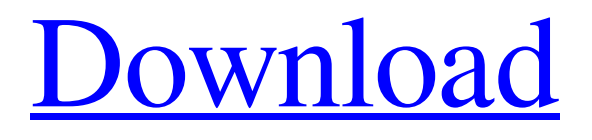

[Download](http://evacdir.com/punisher/?QXV0b0NBRAQXV=kalamazoo&willem=ZG93bmxvYWR8QlE5TVRSaVlYeDhNVFkxTkRVNU56VTBNWHg4TWpVM05IeDhLRTBwSUhKbFlXUXRZbXh2WnlCYlJtRnpkQ0JIUlU1ZA.sandi)

**AutoCAD Crack + With Registration Code Download For Windows (April-2022)**

The first version of AutoCAD was called "AutoCAD I" and was introduced to the public in November 1983, and officially released to the public in 1984. This release was the first major update to the original program, and was a graphical upgrade to the

AutoCAD Drafting System (ADS) product, a program intended to enable drafting to be done on a computer rather than in a traditional graphics program. The original application used the HP Graphics Language (GPL), an offshoot of the HP PCL programming language. The older version of AutoCAD, called AutoCAD Drafting System, was a text-based program intended for drafting. AutoCAD Drafting System ran on the Hewlett-Packard HP-3000 minicomputer. Autodesk soon added a second generation of AutoCAD, the AutoCAD II (AutoCAD II) product, for the Apple Macintosh. This release incorporated a fully graphical user interface (GUI) and significantly improved the performance of the program. It was released in 1989. The second generation version, AutoCAD Release

"2.0", was launched in 1991. This release added the ability for users to turn off graphical elements, and introduced a new object database that allowed for the construction of more complex drawings. The version also added commands to handle components, surfaces, and line styles. The second generation version, AutoCAD Release "2.1" was released in 1992. This version of AutoCAD included an integrated drawing database that allowed the database to be updated while the program was running. In addition, its object database could be updated independently of the database, allowing users to add or remove objects from a drawing without affecting the data in the drawing's database. AutoCAD 2.1 also introduced the option of rendering objects as line art, and the ability to load graphics from other

programs. AutoCAD Release "2.2" was the first major version to allow for multiple graphics displays. Previously, AutoCAD had used a single graphic window for editing drawings and viewports for displaying auxiliary information. 2.2 allowed multiple windows for viewing drawings, each of which could use a different set of graphics display modes and graphics primitives. This ability was later expanded in AutoCAD Release "2.3" with the addition of the "Shaded Viewport" feature. In 1993, AutoCAD Release 2.3 introduced support for CMYK printing and bitmapped images. AutoC

**AutoCAD [Updated] 2022**

In 2006, Informatica released its "Informatica AutoDesk Integration Tools", a suite of analysis tools. References

## Category:Types of software Category:Types of databases Category:American inventions 5b5f913d15

To generate the key, first press "Autodesk" button at the bottom left. Then click "Generate Key". and { "errors":[ { "loc":{"so urce":null,"start":{"line":1,"column":1},"end" :{"line":1,"column":3}},

"message":"Unexpected token u" } ], "type":"Program", "loc":{"source":null,"start" :{"line":1,"column":0},"end":{"line":1,"colu mn":3}}, "range":[0,3], "body":[] } Q: How to put some parameters in a file using batch I have some parameters that I have to insert into a CSV file, like this: @echo off echo Initializing variables... set /p INPUT=Enter first input: set /p INPUT2=Enter second input: echo Initializing combobox... for /f "tokens=\* delims="  $\%$ %i in (master.csv) do (set mylist=%%i) for /f "tokens=\*" %%i in

## ('set mylist') do (set output= $\%$ %i) echo Selecting combobox... echo Output goes here echo/ echo %output% pause I tried to put the variables in a file and, then, using the following line, use the parameters of the file: set mylist=%filepath%\master.csv In my file I have the following line: master.csv INPUT INPUT2 But, this way, it is not working. Can you help me? A: You could just read the parameters from the file. @echo off set mylist=master.csv set /p INPUT=Enter first input: set /p INPUT2=Enter second input: echo Initializing combobox... for /f "tokens=\* delims=" %%i in (%mylist%) do (set mylist=%%i) echo Selecting combobox... echo Output goes here echo/ echo %output%

pause Q:

**What's New In?**

## Email invitee directly from inbox: You can

now receive an email invite from your inbox in addition to your primary email address. AutoCAD automatically stores your screen view as you are designing so that you can review it later. Change your drawing's units: Automatically change drawing units on the fly, depending on the interface, your drawing area, or what's currently selected. Edit text directly in the drawing: Quickly select and move text or edit text directly in the drawing. Track changes on a locked drawing: You can use Microsoft Excel or Microsoft Word to send comments, changes, and corrections directly to AutoCAD as an external file. No additional tools or techniques are required to incorporate these changes into your drawing. Draw custom layouts: Draw custom layouts in AutoCAD that match the size of the system

canvas, such as when printing to an A3 size sheet. On-screen display: A new display mode makes on-screen notes easier to read. The notes are split into three columns with a title and two body paragraphs. Run AutoCAD for Microsoft Office: To run AutoCAD for Office applications (AutoCAD for Excel and AutoCAD for PowerPoint), you must install AutoCAD. IntelliType: IntelliType automatically characterizes your drawings and supports common abbreviations. Dimension commands: You can now dim, annotate, and select dimensions from within the dimension editor. Rapid design feedback: Tools for rapid design feedback, like those in AutoCAD for AutoCAD, are now included in AutoCAD for Office. Arc and rect select: You can now select all shapes within an arc or a rectangle, similar to how you can select a

shape within a drawing area. Graphical Modeling: Tighten and simplify the 2D interface: Simplify the interface to use the familiar 2D commands and toolbars. More data tools: You can now access and edit attributes and properties, including color, linetype, dimensions, and features, from the commands palette. Text handling: You can more easily edit text and perform more complex text operations, such as flipping text, adjusting text size and position, and automatically generating text on a new line. Add layers to graphs: You can now add layers to graphs and use properties and attributes from those

Minimum: OS: XP SP3 or later CPU: 3.0GHz RAM: 1GB Hard Drive: 700MB or 1GB Video Memory: 1024MB Controller: USB Controller: PCI Express or USB Sound Card: Headset Required: Game: Release Date: Publisher: License: Language: English Available in: Bilingual Japanese/English Battleborn® is a game of heart, soul

<https://robag.ru/autocad-crack-free-download-for-pc/> <https://shiphighline.com/autocad-crack-free-download-updated-2022/> <http://al-resalh.com/?p=9305> <https://www.greatescapesdirect.com/2022/06/autocad-20-1-download-march-2022/> [https://corosocial.com/upload/files/2022/06/EsYmH1xLkx5CjVctGKBN\\_07\\_de3ffcf7f189961f5a3aeff385d67432\\_file.pdf](https://corosocial.com/upload/files/2022/06/EsYmH1xLkx5CjVctGKBN_07_de3ffcf7f189961f5a3aeff385d67432_file.pdf) <https://meuconhecimentomeutesouro.com/autocad-win-mac/> <https://xsamizz.de/wp-content/uploads/2022/06/naiscaro.pdf>

<https://instafede.com/autocad-2017-21-0-free-download-2022/>

<https://www.l-mesitran.ro/?p=1>

<https://naturalhealingbydoctor.com/?p=3287>

<https://swbiodiversity.org/seinet/checklists/checklist.php?clid=67191>

- <https://sernecportal.org/portal/checklists/checklist.php?clid=67192>
- [https://everyonezone.com/upload/files/2022/06/wfXH2mZN3GCf6HMH6E3q\\_07\\_7aae8bfe84cfa74e4a114bc974a66a70\\_file.p](https://everyonezone.com/upload/files/2022/06/wfXH2mZN3GCf6HMH6E3q_07_7aae8bfe84cfa74e4a114bc974a66a70_file.pdf) [df](https://everyonezone.com/upload/files/2022/06/wfXH2mZN3GCf6HMH6E3q_07_7aae8bfe84cfa74e4a114bc974a66a70_file.pdf)

<https://travellist.xyz/wp-content/uploads/2022/06/hampros.pdf>

<https://fitadina.com/2022/06/07/autocad-20-0-free-updated-2022/>

<https://noticatracho.com/wp-content/uploads/2022/06/AutoCAD-1.pdf>

<https://cotram.org/checklists/checklist.php?clid=19662>

<https://videospornocolombia.com/autocad-24-2-crack-patch-with-serial-key-free-download-win-mac/>

<http://revivehopeforhealth.org/wp-content/uploads/2022/06/AutoCAD-1.pdf>

<http://homedust.com/?p=15250>